## Instructions for downloading, installing, and using CutePDF Writer

## Downloading and installing CutePDF

• Go to http://www.cutepdf.com and click on the link shown below

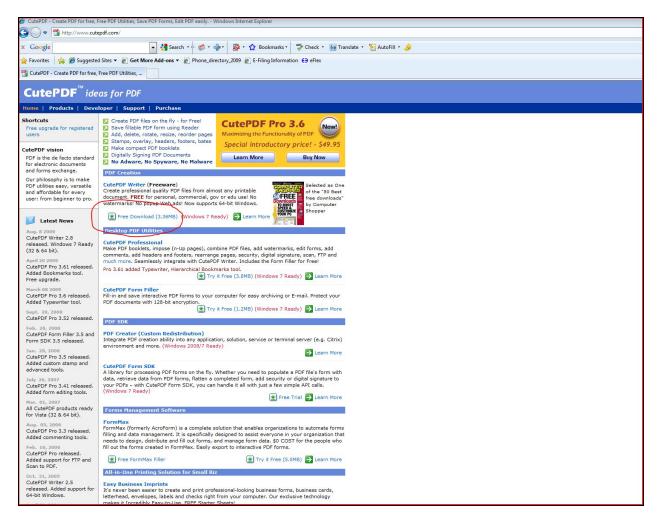

- A dialog box asking if you want to run or save the program will be displayed...click on Run
- A second dialog box will appear verifying if you want to run the application...click on Run
- Follow the setup screens
  - At one point you'll be asked to install the Ask Toolbar...make sure to uncheck all of the boxes or you'll end up with changes being made to your browser.

• Once the installation process begins, it will ask you to download and install PS2PDF converter. You must have this installed for CutePDF to work correctly...click on Yes

| Co Co . Shttp://www.sute                                                                                                    | na na vite vitena, sea na na na na na na na na na na na na na                                                                                                    | - B ++ × d Coope                          |
|----------------------------------------------------------------------------------------------------|----------------------------------------------------------------------------------------------------|-------------------------------------------|
| x Google                                                                                                    | 🔽 😹 Search - 🖟 🧑 - 🍓 - 🔯 - 🏠 Bookmarks - 🎬 Check - 👪 Translate - 🧏 AutoFill - 🍃                                                                                                    | 🔬 • 🥥 Sgala • 🕱 📆                         |
| a construction of the second                                                                                                    | Stes • g Get Mare Add-ons • g Phone directory,2009 g) E-Filing Information €3 eFile:                                                                                                    | A Color of                                |
| CutePDF - Create PDF for free.                                                                                                    |                                                                                                    | 🔂 + 🔯 - 🖂 🖶 - Page - Safety + Tools + 📦 - |
| -                                                                                                    |                                                                                                    | Notice 1 create                           |
| CutePDF" ide                                                                                                    | as for PDF                                                                                                    | order as 1 carrient                       |
| Home   Products   Deve                                                                                                    | loper   Support   Purchase                                                                                                    |                                           |
| Shortcuts<br>Free upgrade for registered<br>users                                                                                                    | Cruste St/f Hea on the Fly - for Freel<br>Steve Hildele RDF farm using Reade<br>Add, delets, notice, resist, resorder agess<br>Maximum (the functionality of POP                                                                                                    |                                           |
| CutePDF vision<br>FOF is the de facto standard<br>for electronic documents                                                                                               | Sarang, sverkar, hadder, fotern, bats     Special introductory price! - 549,95     Diptabl/ Spinip RPF Documents     Diptabl/ Spinip RPF Documents     Community     No Alvaser, No Spyware, No Halvare                                                                                                    |                                           |
| and forms exchange-                                                                                                    | PDF Creation                                                                                                    |                                           |
| Our philosophy is to make<br>PDF utilities easy, versable<br>and affordable for every<br>user: fram beginner to pro.                                                     | Conference Professional Conference and Conference and Source and Source and S |                                           |
| Latest News                                                                                                    | Free Download (3.36NB) (Windows 7 Ready)     Learn Mure     Learn Mure     L      |                                           |
| Aug. 8 2009<br>CutePCP Writer 2.8<br>released. Windows 7 Ready<br>(22 & 64 bit).<br>April 30 2009<br>CutePCP Pro 3.63 released.<br>Added Bookmarks tool<br>Free upgrade. | Content Professional         Content Professional         Example in the standard statement is, edit form on the POP files, add and annuarias, edit form on the state professional in the state professional in the                                          | 5                                         |
| March 102 2009<br>CutePDF Pro 3.6 released.<br>Added Typewriter tool.<br>Sept. 20, 2009<br>CutePDF Pro 3.52 released.                                                    | CuteRoft Form Tiller<br>This in and save interview POIf forms to your computer for easy enthing or E-mail. Pro<br>POIf documents with 128-bit encryption.<br>Try R Pree (1.2HB) (Windows 9 Randy) 2 +<br>Top Store                                                                                                    |                                           |
| Fells 20, 1000<br>CutePDF Form Filler 3.5 and<br>Form SDK 3.5 released.                                                                                                  | PDF Creator (Custom Redistribution)<br>Integrate PDF Creation ability into any spokation, solution, service or terminal server (e                                                                                                    |                                           |
| Jan. 25, 2009<br>CutePDF Pry 3,5 released.<br>Added custom stamp and<br>advanced tools.<br>2x8y 26, 2007<br>CutePDF Pris 3,41 released.<br>Added form edding tools.      | environment and more. (Windows 2000/7 Really) Cuteroof Form SDE Allows' for processing VCP forms on the fir, Whether you need to populate a PCP file's form with data, reform 60a from VCP forms, failette a concisient form, add security of popula populate to (Windows 7 Really) form SDC you not harded a set with the "Concession" data.                                                                                                    |                                           |
| Mar. 81, 3882<br>All CutePDF products ready<br>for Vista (32 & 64 bit).                                                                                                  | 💌 Free Trial 🔯 Learn Hore                                                                                                    |                                           |
| Avg. 83, 2009<br>CutePOF Pro 3.3 released.<br>Added commenting tools.                                                                                                    | Formitax<br>Formitax (frem/s Aru/form) is a complete solution that enables organizations to automate forms<br>filing and data meagement; it is sponfacilly designed to assist everyone in your organization that<br>meaks to design, domained and difficult and an automate and a DOOT for the coople who                                                                                                    |                                           |
| Feb. 17, 1000<br>CutePDF Pro released,<br>Added support for FTP and                                                                                                    | fill out the forms created in FormMax. Easily export to interactive POF forms.<br>Prace FormMax Ruler Try & Prec (5.0HD) Second Hore                                                                                                    |                                           |
| Scan to PDF,<br>Dvf, 31,3600<br>CutePDF Writer 2.5<br>released, Added support for<br>64-bit Windows.                                                                     | All-an-Cine. Prenting Solutions for Senal Biz<br>Easy Environment Empiricity<br>To Saver Jenn sealer for centar and prior professional-locking business farms, business certific,<br>lefterhand, envirologies, labels and direkt right from your computer. Our exclusion facthrology<br>making a forcedable stand-late AEEE Sectore Statest                                                                                                    |                                           |

• CUTEPDF WRITER IS NOW INSTALLED!

## **Using CutePDF**

DO NOT look for any application to run. Just print your document using CutePDF Writer (the printer) to get PDF output.

- Open your original document and select Print command in File menu of your application to bring up Print dialog box.
- Then select CutePDF Writer as the Printer to print (DO NOT select "Print to file" option).
- You will get a Save As dialog box prompted for saving created PDF file.
- Select a folder to Save in and enter a File name, then click on Save.
- Go to that folder to find your PDF file.